## **Structure.Gantt Troubleshooting**

Structure.Gantt has some facilities that prevents it from locking Jira instance in a case if scheduling operations taking too much time. By default we assume that for most charts calculations should take not more than 5 minutes and Structure.Gantt will stop performing any further scheduling for particular structure if calculation exceeds this time. In this case the message like this will be shown:

## Scheduling has been paused.

♠

The last chart calculation time exceeded the limit.

Structure.Gantt has been disabled for this structure #1.

Please contact your Jira system administrator and checkout Structure.Gantt Troubleshooting for more info.

This situation are treated as abnormal and usually means that Structure.Gantt scheduling algorithm got stuck by some reason so we highly recommend you to [contact our support](https://support.almworks.com) for further investigation of the cause. In some rare cases tuning of these facilities may be needed and there are several properties that are accessible via Structure's Advanced Configuration:

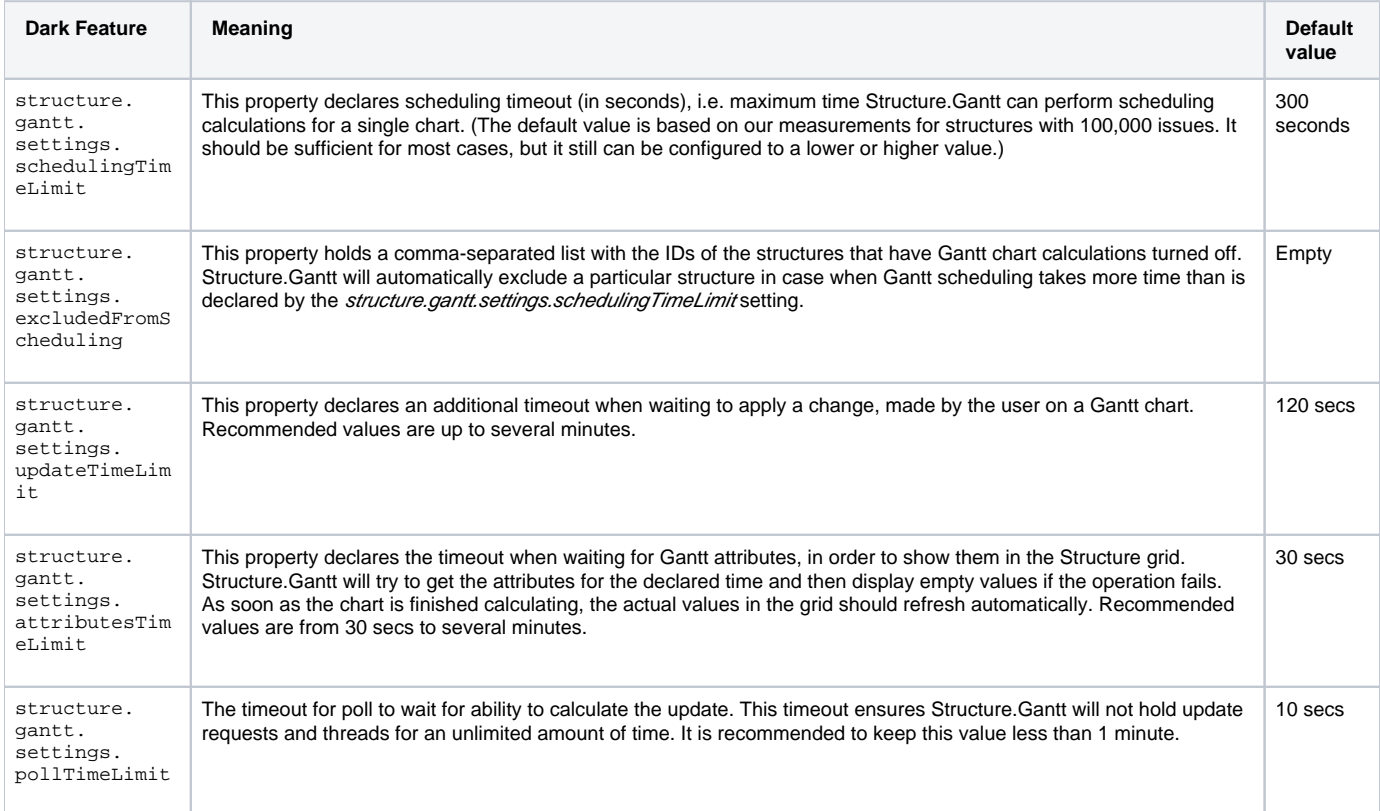